# Метод получения территорий и населенных пунктов региона

- [Запрос](#page-0-0)
	- [Адрес запроса](#page-0-1)
- [Ответ сервера](#page-0-2)
	- [Возможные ошибки](#page-0-3)

## <span id="page-0-0"></span>Запрос

#### <span id="page-0-1"></span>Адрес запроса

GET: {{url}}/api/v2/region

### <span id="page-0-2"></span>Ответ сервера

В случае успешного выполнения сервер вернет ответ в формате JSON со следующими данными:

#### Модель:

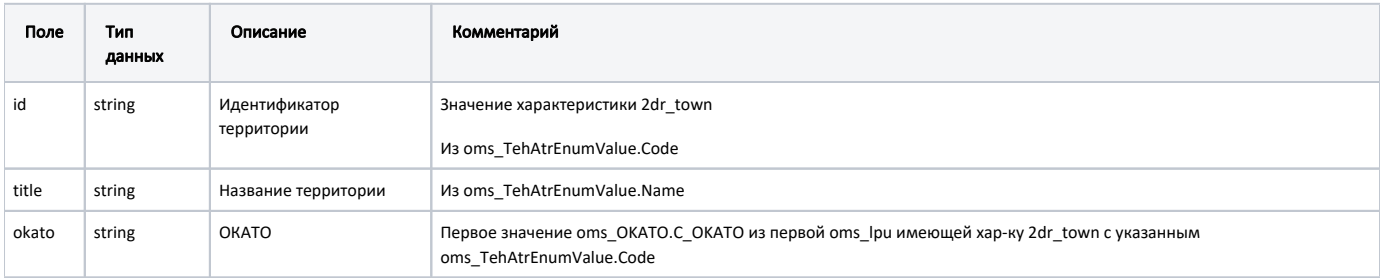

#### <span id="page-0-3"></span>Возможные ошибки

В случае возникновения ошибок будет возвращен [стандартный ответ сервера](http://confluence.softrust.ru/pages/viewpage.action?pageId=6586453).